## Simple M3B Installation Example

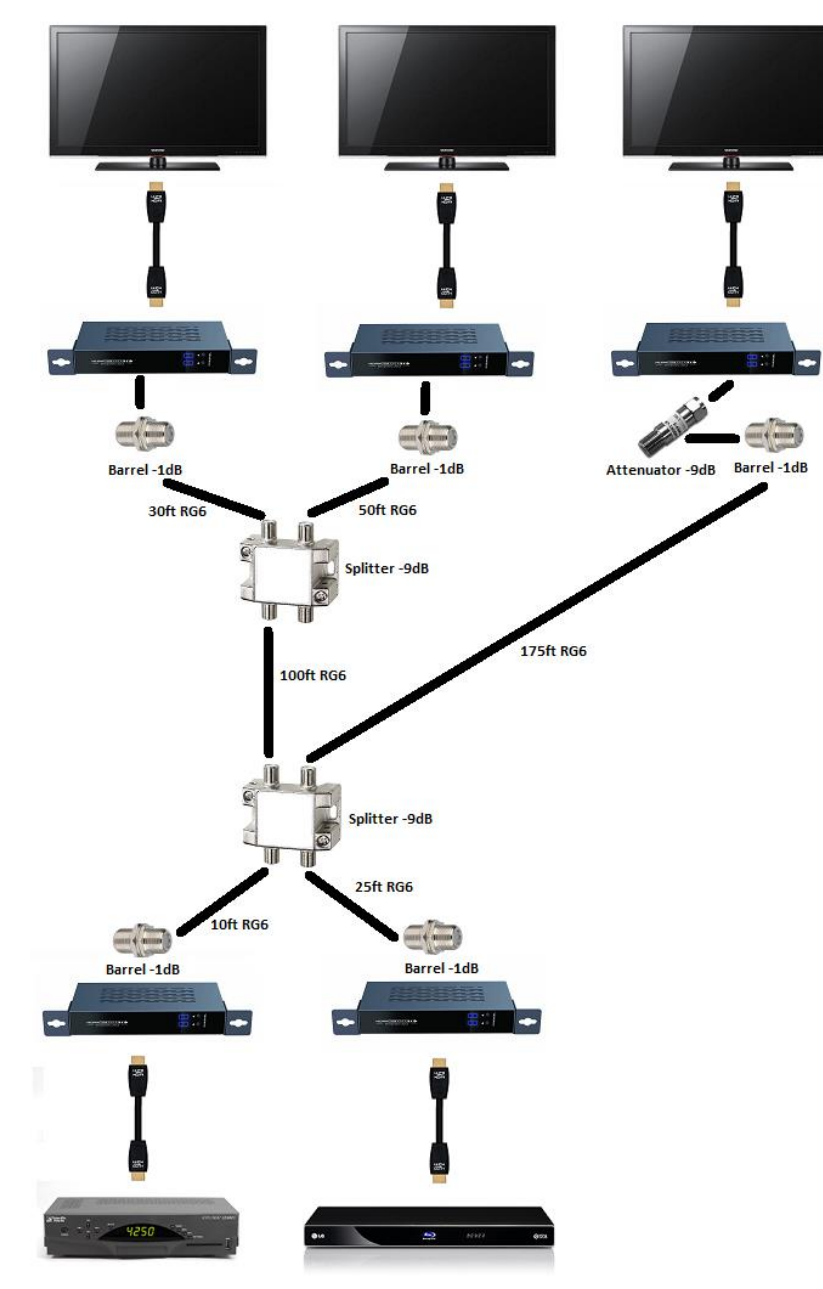

## Large M3B Installation Example

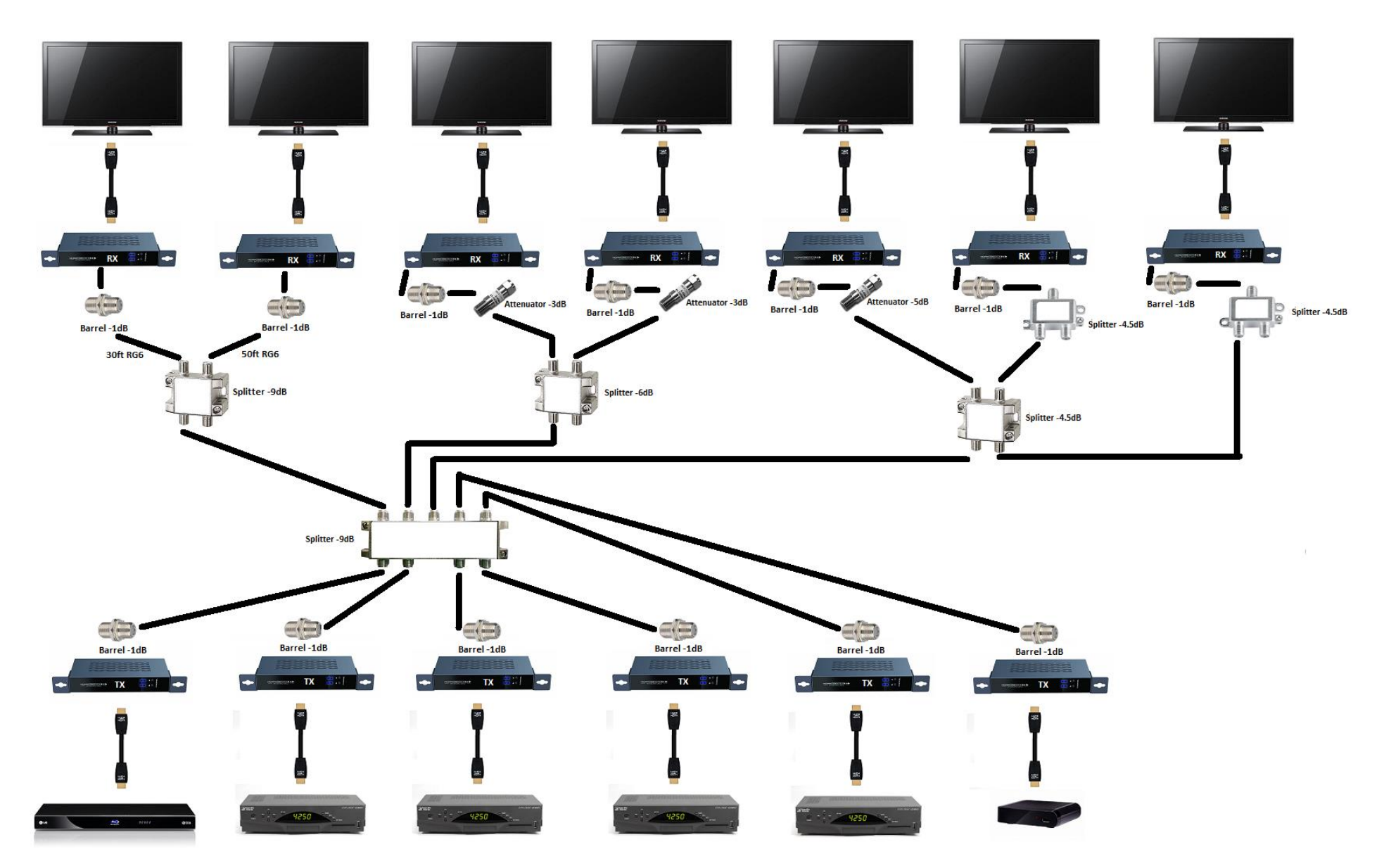

## Advanced M3B Installation Example

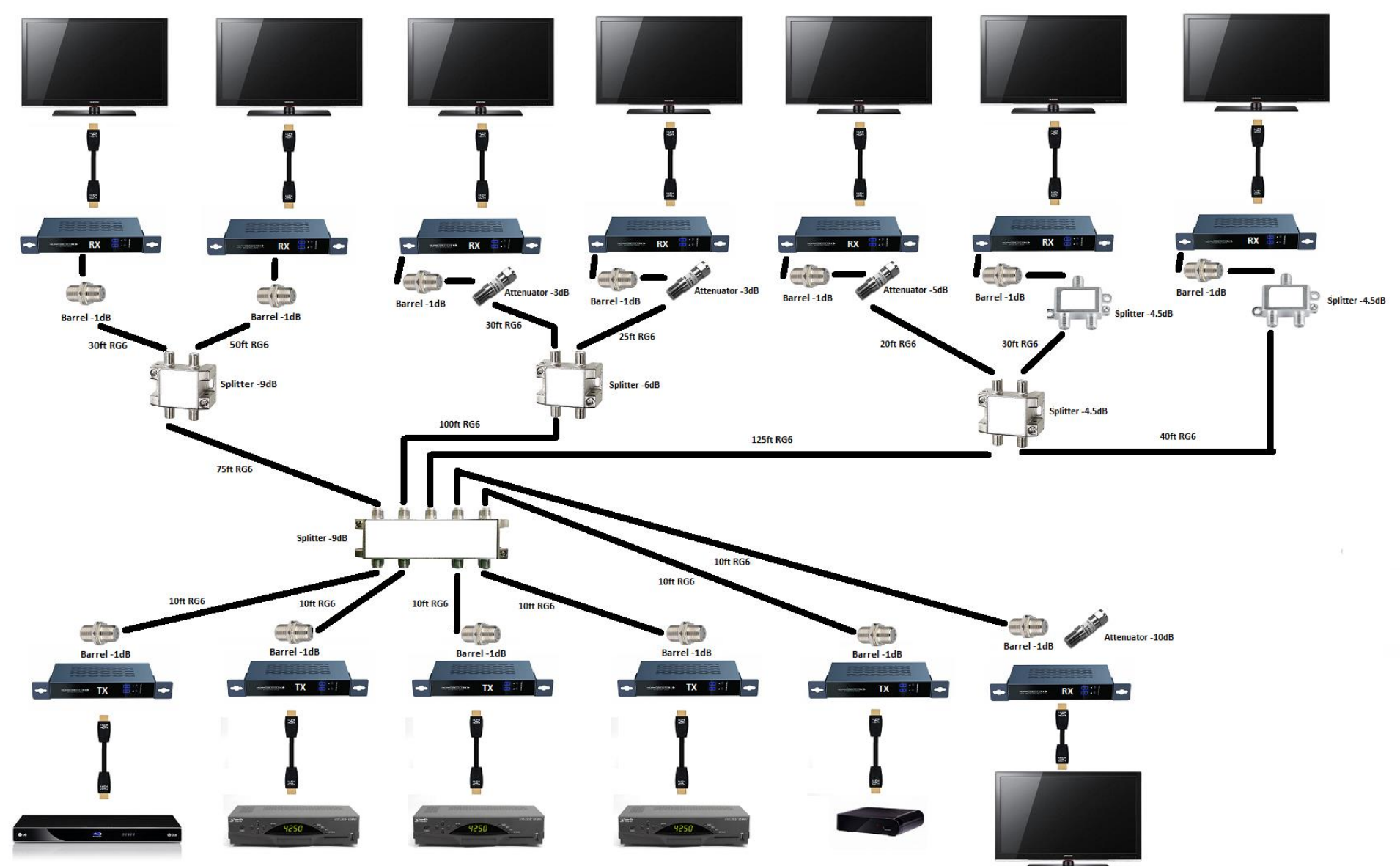